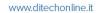

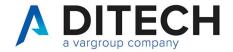

| Author   | Pasquale Cavone           | Date Created 31/01/2022 |
|----------|---------------------------|-------------------------|
| Client   | Internal                  | Date Edited 22/11/2023  |
| Document | Web Service Easy Tracking | Version 7.0             |
| Reviewer | Leonardo Scardamaglio     |                         |

# Sommario

| 1.  | Document Version                    | 2  |
|-----|-------------------------------------|----|
| 2.  | Introduction                        | 3  |
|     | Authentication                      |    |
| 4.  | List of Passive Invoices            | 5  |
| 5.  | Download Booking                    | 7  |
|     | Download Booking select type        |    |
| 7.  | Download                            | 9  |
| 8.  | Set Phase 1                         | 10 |
| 9.  | Clear Phase 1                       | 11 |
| 10. | Set Phase 2                         | 12 |
| 11. | Clear Phase 2                       | 13 |
| 12. | Example of a response of a file zip | 14 |

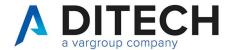

### 1. Document Version

| Version | Date       | Description                                                |
|---------|------------|------------------------------------------------------------|
| 4.0     | 20/01/2023 | -New route v2.                                             |
|         |            | -In the passive-invoices, query string fields correction.  |
| 4.1     | 20/03/2023 | -Added examples of a zip file response.                    |
| 5.0     | 11/05/2023 | -New route v3.                                             |
|         |            | -In the passive-invoices, added phase1, phase2, and        |
|         |            | top fields to the query string.                            |
|         |            | -In the passive-invoices, enriched the response            |
|         |            | payload with sdild, dataRicezione and fileName.            |
|         |            | Furthermore, it is possible to provide values for both     |
|         |            | ReceiverPIVA and ReceiverCF.                               |
|         |            | -New methods: set-fase-1, clear-fase-1, set-fase-2 and     |
|         |            | clear-fase-2.                                              |
| 5.1     | 18/05/2023 | -Used the camelCase convention for resource names.         |
|         |            | -Minor corrections to the document.                        |
| 6.0     | 19/06/2023 | -New route v4.                                             |
|         |            | -In the jobs/{jobId} is added fileType "FU" for unsigned   |
|         |            | invoice.                                                   |
|         |            | -Used <route> in call description.</route>                 |
| 7.0     | 22/11/2023 | -New route v5.                                             |
|         |            | -New method jobs-select-type.                              |
|         |            | -In the jobs/{jobId} added fileType "FI" for intermediario |
|         |            | invoice file.                                              |

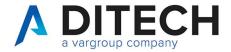

### 2. Introduction

IMPORTANT: Before using the Web Service calls, contact assistance for the environment configuration.

The Web Service Easy Tracking exposes an interface for downloading the invoices received from SDI on the platform.

#### Exposed calls:

- The request for a list of passive invoices to download based on certain parameters. It is possible to use the phase 1 field (and/or phase 2) to download only "new" invoices if, after downloading an invoice, you use the set-fase-1 (and/or set-fase-2) method.
- Booking (job) for downloading n passive invoices, where n ranges from 1 to 100.
- Download of invoices contained within a job.

Authentication of the calls: Calls must be authenticated according to the OAuth standard through the request of a JWT token and its inclusion as a Bearer token in the header of all calls.

#### Definition of constants:

The <baseUrl> varies depending on the environments:

VarHub NG production (Empoli) = https://servizi.varhub.it

VarHub NG staging (Empoli) = https://servizitest.varhub.it

Ditech production (Bologna) = https://servizi.intermediario.ditechonline.it

Ditech staging (Bologna) = https://servizi.intermediariotest.ditechonline.it

The <authBaseUrl> varies depending on the environments:

VarHub NG production (Empoli) = https://isentry.varhub.it

VarHub NG staging (Empoli) = https://isentrytest.varhub.it

Ditech production (Bologna) = https://isentry.intermediario.ditechonline.it

Ditech staging (Bologna) = https://isentry.intermediariotest.ditechonline.it

<route> = v5

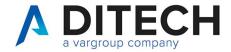

# 3. Authentication

| T                   |                                                                                                    |
|---------------------|----------------------------------------------------------------------------------------------------|
| Web Service to Call | <authbaseurl>/api/Token/AccessToken</authbaseurl>                                                                                                    |
| Http Method         | POST                                                                                                    |
| Headers             | Content-Type: application/json                                                                                                    |
|                     | Accept: application/json                                                                                                    |
| Response Status     | Status Code: 200 - OK                                                                                                    |
|                     | Status Code: 401 - Unauthorized                                                                                                    |
| Payload Request     | {     "apiName": "openBusiness.scope.serviziweb.api",     "clientName": "openBusiness.client.serviziweb.api",     "clientSecret": "uKNtPmq49yjLkaYv",     "password": " <password>",     "username": "<username>" }</username></password> |
| Payload Response    | In case of 200: " <token>"</token>                                                                                                    |
| Notes               | <username>: username assigned to the client.</username>                                                                                                    |
|                     | <pre><password>: password assigned to the client.</password></pre>                                                                                                    |
|                     | <token>: JWT token encoded in base64.</token>                                                                                                    |
|                     | The response payload is a string that starts and ends with                                                                                                    |
|                     | double quotation marks (") enclosing the actual token itself.                                                                                                    |

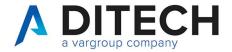

# 4. List of Passive Invoices

| Web Service to   | shood lab looi/sacutes /Devialeed                                                          | musicas/passius inusiass? |
|------------------|--------------------------------------------------------------------------------------------|---------------------------|
| Call             | <pre><baseurl>/api/<route>/Downloadl field1=value&amp;fieldN=value</route></baseurl></pre> | nvoices/passive-invoices? |
| Call             | lielu i – value alielu i value                                                             |                           |
| Http Method      | GET                                                                                        |                           |
| Headers          | Authorization: Bearer <token></token>                                                      |                           |
| 1 loadele        | Content-Type: application/json                                                             |                           |
|                  | Accept: application/json                                                                   |                           |
| Response Status  | Status Code: 200 - OK                                                                      |                           |
| 1.100,000.000    | Status Code: 400 - Bad Request                                                             |                           |
|                  | Status Code: 401 - Unauthorized                                                            |                           |
|                  | Status Code: 413 - Payload Too L                                                           | arge (greater than 100000 |
|                  | elementi)                                                                                  |                           |
| Query string     |                                                                                            |                           |
|                  | Field                                                                                      | Format                    |
|                  | invoiceDateFrom                                                                            | yyyy-MM-dd                |
|                  | invoiceDateTo                                                                              | yyyy-MM-dd                |
|                  | invoiceReceivedDateTimeFrom                                                                | yyyy-MM-dd HH:mm:ss       |
|                  | invoiceReceivedDateTimeTo                                                                  | yyyy-MM-dd HH:mm:ss       |
|                  | receiverPIVA                                                                               | string (es. 0200777777)   |
|                  | receiverCF                                                                                 | string                    |
|                  | fase1                                                                                      | bool (true/false)         |
|                  | fase2                                                                                      | bool (true/false)         |
|                  | top                                                                                        | Int (<= 100000)           |
|                  |                                                                                            |                           |
|                  |                                                                                            |                           |
| Payload Response | In case of 200:                                                                            |                           |
|                  | {                                                                                          |                           |
|                  | "invoces": [                                                                               |                           |
|                  | {                                                                                          |                           |
|                  | "id": <id>,</id>                                                                           | 2."                       |
|                  | "senderPIVA": "02005004003                                                                 | 3^,                       |
|                  | "senderCF": "",                                                                            | 7"                        |
|                  | "receiverPIVA": "0200777777<br>"receiverCF": "",                                           | ,                         |
|                  | "data": "2012-04-23",                                                                      |                           |
|                  | "number": "77/C",                                                                          |                           |
|                  | "documentType": "TD01",                                                                    |                           |
|                  | "sdild": "1204005",                                                                        |                           |
|                  | "dataRicezione": "2012-05-0                                                                | 1 09:09:02".              |
|                  | "fileName": "filenamefattura.)                                                             |                           |
|                  | },                                                                                         | "                         |
|                  | {                                                                                          |                           |
|                  | "id": <id>,</id>                                                                           |                           |
|                  | "senderPIVA": "02005088888                                                                 | 3",                       |
|                  | "senderCF": "",                                                                            |                           |
|                  | "receiverPIVA": "0200777777                                                                | 7",                       |
|                  | "receiverCF": "",                                                                          |                           |
|                  | "data": "2012-04-23",                                                                      |                           |

Di.Tech S.p.A. via Giambologna 18 40138 Bologna - BO

T. 051 6033311 F. 051 6033209 info@ditechspa.it P.I. / C.F. / N. Iscrizione Registro delle imprese di Bologna 02470300373 Capitale Sociale 2.525.780,00 i.v.

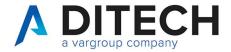

```
"number": "78/C",
                               "documentType": "TD01",
                               "sdild": "1204006",
                               "dataRicezione": "2012-04-23 19:09:02",
                               "fileName": "filenamefattura.xml|p7m"
                               "id": <id>,
                               "senderPIVA": "02005033333",
                               "senderCF": "",
                               "receiverPIVA": "0200777777",
                               "receiverCF": ""
                               "data": "2012-04-28",
                               "number": "10-A",
                               "documentType": "TD01",
                               "sdild": "1204007",
                               "dataRicezione": "2012-04-28 19:09:02",
                               "fileName": "filenamefattura.xml|p7m"
                             }
                            ],
                            "total": 3
                          In case of 400:
                          {
                             "message": <errore>
                          <id>: unique code (integer) identifier of the invoice to be used in
Notes
                          the booking download request.
                          <errore>: explanatory string of the error generated by the
                          request.
                          In the Request:
                          - The date range cannot exceed 31 days. Only one type of date
                          range can be specified, either document date or received date.
                          - It is possible to provide a value for either VAT Number (PIVA)
                          or fiscal code (CF), or neither of them, or both
                          - if phase1 and/or phase2, the allowed date range extends to
                          365 days.
                          If Top is not specified, it is assumed to be equal to 100000.
```

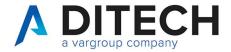

# 5. Download Booking

| Web Service to   | <baseurl>/api/<route>/DownloadInvoices/jobs</route></baseurl>                                                                                                    |
|------------------|----------------------------------------------------------------------------------------------------|
| Http Method      | POST                                                                                                    |
| Headers          | Authorization: Bearer <token> Content-Type: application/json Accept: application/json</token>                                                                                                    |
| Response Status  | Status Code: 202 - Accepted Status Code: 400 - Bad Request Status Code: 401 - Unauthorized Status Code: 403 - Forbidden                                                                                                    |
| Payload Request  | List of document ids, max 100 {     "doclds": [id1, id2,, id100] }                                                                                                    |
| Payload Response | In case of 202: {     "jobId": <jobid> } In case of 400: {     "message": <errore> }</errore></jobid>                                                                                                    |
| Notes            | <jobld>: 36-character string (GUID) that should be used in job status requests. Once the job is created, it has a validity of 24 hours. After that, it will be deleted even if not downloaded. <errore>: explanatory string of the error generated by the request. Job created with fileType "FA", "MT", "FU"</errore></jobld> |

#### Response Status

HTTP 202 (Accepted): job in progress

HTTP 400 (Bad Request): invalid input data HTTP 401 (Unauthorized): invalid token

HTTP 403 (Forbidden): one or more document ids not found or for which the user does not have

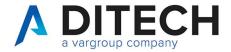

# 6. Download Booking select type

| Web Service to Call | <baseurl>/api/<route>/DownloadInvoices/jobs-select-type</route></baseurl>         |
|---------------------|-----------------------------------------------------------------------------------|
| Http Method         | POST                                                                              |
| Headers             | Authorization: Bearer <token></token>                                             |
|                     | Content-Type: application/json                                                    |
|                     | Accept: application/json                                                          |
| Response Status     | Status Code: 202 - Accepted                                                       |
|                     | Status Code: 400 - Bad Request                                                    |
|                     | Status Code: 401 - Unauthorized                                                   |
|                     | Status Code: 403 - Forbidden                                                      |
| Payload Request     | List of document ids, max 100                                                     |
|                     | {                                                                                 |
|                     | "doclds": [id1, id2,, id100]                                                      |
|                     | }                                                                                 |
| Payload Response    | In case of 202:                                                                   |
|                     | {<br>(%-1-1-1-2)                                                                  |
|                     | "jobld": <jobld>,</jobld>                                                         |
|                     | "fatturaOriginale": <bool>,</bool>                                                |
|                     | "metadatoSDI": <books,< td=""></books,<>                                          |
|                     | "fatturaNonFirmata": <bool>, "fatturaIntermediario": <bool></bool></bool>         |
|                     |                                                                                   |
|                     | In case of 400:                                                                   |
|                     | Case 0  400.                                                                      |
|                     | "message": <errore></errore>                                                      |
|                     | }                                                                                 |
| Notes               | <pre><jobld>: 36-character string (GUID) that should be used in job</jobld></pre> |
| 140.00              | status requests.                                                                  |
|                     | Once the job is created, it has a validity of 24 hours. After that, it            |
|                     | will be deleted even if not downloaded.                                           |
|                     | <bool>: true o false</bool>                                                       |
|                     | <pre><errore>: explanatory string of the error generated by the</errore></pre>    |
|                     | request.                                                                          |
|                     | Matching payload parameters with fileType:                                        |
|                     | - "fatturaOriginale": "FA"                                                        |
|                     | - "metadatoSDI": "MT"                                                             |
|                     | - "fatturaNonFirmata": "FU"                                                       |
|                     | - "fatturaIntermediario": "FI"                                                    |

#### Response Status

HTTP 202 (Accepted): job in progress

HTTP 400 (Bad Request): invalid input data or "fatturaOriginale", "metadatoSDI", "fatturaNonFirmata", "fatturaVonFirmata",

"fatturaIntermediario" are all false

HTTP 401 (Unauthorized): invalid token

HTTP 403 (Forbidden): one or more document ids not found or for which the user does not have permissions

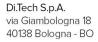

T. 051 6033311 F. 051 6033209 info@ditechspa.it P.I. / C.F. / N. Iscrizione Registro delle imprese di Bologna 02470300373 Capitale Sociale 2.525.780,00 i.v.

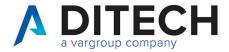

#### 7. Download

| Web Service to Call | <baseurl>/api/<route>/DownloadInvoices/jobs/{jobId}</route></baseurl> |
|---------------------|-----------------------------------------------------------------------|
| Http Method         | GET                                                                   |
| Headers             | Authorization: Bearer <token></token>                                 |
|                     | Content-Type: application/json                                        |
|                     | Accept: application/json                                              |
| Response Status     | Status Code: 200 - OK                                                 |
|                     | Status Code: 202 - Accepted                                           |
|                     | Status Code: 400 - Bad Request                                        |
|                     | Status Code: 401 - Unauthorized                                       |
|                     | Status Code: 403 - Forbidden                                          |
| Payload Request     |                                                                       |
| Payload Response    | File Zip                                                              |
| Notes               |                                                                       |

Response Status

HTTP 202 (Accepted): job in progress

HTTP 400 (Bad Request): invalid input data (invalid GUID)

HTTP 401 (Unauthorized): invalid token

HTTP 403 (Forbidden): GUID not found or for which the user does not have permissions

HTTP 200 (OK): The response contains a zip file with the invoice files and an indice json file. The job will be reset after the response. To be able to download it again, a new job must be created. Il payload di The response payload is a binary file with the content type application/octet-stream.

The indice.json file contains the list of invoices inside the zip file, indicating for each the id, the fileName and the fileType.

The fileType can have the following values:

- "FA": original invoice received from SDI (xml or p7m)

- "MT": SDI metadata- "FU": unsigned invoice- "FI": intermediario invoice

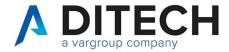

### 8. Set Phase 1

| Web Service to Call | <baseurl>/api/<route>/PassiveInvoices/set-fase-1</route></baseurl> |
|---------------------|--------------------------------------------------------------------|
| Http Method         | POST                                                               |
| Headers             | Authorization: Bearer <token></token>                              |
|                     | Content-Type: application/json                                     |
|                     | Accept: application/json                                           |
| Response Status     | Status Code: 200 - OK                                              |
|                     | Status Code: 400 - Bad Request                                     |
|                     | Status Code: 401 - Unauthorized                                    |
|                     | Status Code: 403 - Forbidden                                       |
| Payload Request     | List of document ids, max 100                                      |
|                     | {                                                                  |
|                     | "doclds": [id1, id2,, id100]                                       |
|                     | }                                                                  |
| Payload Response    | In case of 400:                                                    |
|                     | {                                                                  |
|                     | ` "message": <errore></errore>                                     |
|                     | }                                                                  |
| Notes               |                                                                    |

#### Response Status

HTTP 200 (OK): operation executed

HTTP 400 (Bad Request): invalid data input HTTP 401 (Unauthorized): invalid token

HTTP 403 (Forbidden): one or more document ids not found or for which the user does not have

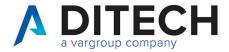

### 9. Clear Phase 1

| Web Service to Call | <baseurl>/api/<route>/PassiveInvoices/clear-fase-1</route></baseurl>                                              |
|---------------------|----------------------------------------------------------------------------------------------------|
| Http Method         | POST                                                                                                    |
| Headers             | Authorization: Bearer <token> Content-Type: application/json Accept: application/json</token>                     |
| Response Status     | Status Code: 200 - OK Status Code: 400 - Bad Request Status Code: 401 - Unauthorized Status Code: 403 - Forbidden |
| Payload Request     | List of document ids, max 100 {     "doclds": [id1, id2,, id100] }                                                |
| Payload Response    | In case of 400: {     "message": <errore> }</errore>                                                              |
| Notes               |                                                                                                    |

Response Status

HTTP 200 (OK): operation executed

HTTP 400 (Bad Request): invalid data input HTTP 401 (Unauthorized): invalid token

HTTP 403 (Forbidden): one or more document ids not found or for which the user does not have

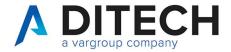

### 10. Set Phase 2

| Web Service to Call | <baseurl>/api/<route>/PassiveInvoices/set-fase-2</route></baseurl>                                                |
|---------------------|----------------------------------------------------------------------------------------------------|
| Http Method         | POST                                                                                                    |
| Headers             | Authorization: Bearer <token> Content-Type: application/json Accept: application/json</token>                     |
| Response Status     | Status Code: 200 - OK Status Code: 400 - Bad Request Status Code: 401 - Unauthorized Status Code: 403 - Forbidden |
| Payload Request     | List of document ids, max 100 {     "doclds": [id1, id2,, id100] }                                                |
| Payload Response    | In case of 400: {     "message": <errore> }</errore>                                                              |
| Notes               |                                                                                                    |

#### Response Status

HTTP 200 (OK): operation executed

HTTP 400 (Bad Request): invalid data input HTTP 401 (Unauthorized): invalid token

HTTP 403 (Forbidden): one or more document ids not found or for which the user does not have

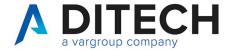

### 11. Clear Phase 2

| Web Service to Call | <baseurl>/api/<route>/PassiveInvoices/clear-fase-2</route></baseurl> |
|---------------------|----------------------------------------------------------------------|
| Http Method         | POST                                                                 |
| Headers             | Authorization: Bearer <token></token>                                |
|                     | Content-Type: application/json                                       |
|                     | Accept: application/json                                             |
| Response Status     | Status Code: 200 - OK                                                |
|                     | Status Code: 400 - Bad Request                                       |
|                     | Status Code: 401 - Unauthorized                                      |
|                     | Status Code: 403 - Forbidden                                         |
| Payload Request     | List of document ids, max 100                                        |
|                     | <b>\{</b>                                                            |
|                     | "doclds": [id1, id2,, id100]                                         |
|                     | }                                                                    |
| Payload Response    | In case of 400:                                                      |
|                     | <b>\{</b>                                                            |
|                     | "message": <errore></errore>                                         |
|                     | }                                                                    |
| Notes               |                                                                      |

Response Status

HTTP 200 (OK): operation executed

HTTP 400 (Bad Request): invalid data input HTTP 401 (Unauthorized): invalid token

HTTP 403 (Forbidden): one or more document ids not found or for which the user does not have

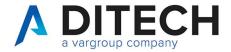

## 12. Example of a response of a file zip

#### Content of the zip file

| Name                                                      | Date modified    | Туре      | Size  |
|-----------------------------------------------------------|------------------|-----------|-------|
| ☑ IT07031780484_4582619.xml                               | 19/06/2023 15:43 | XML File  | 12 KB |
| [] IT07031780484_4581939.xml                              | 19/06/2023 15:43 | XML File  | 78 KB |
| 20230619_152243878.ef_IT016417907022023Y_05Xa6_MT_001.xml | 19/06/2023 15:43 | XML File  | 1 KB  |
| 20230619_152243878.ef_IT016417907022023Y_05Xa6.xml        | 19/06/2023 15:43 | XML File  | 12 KB |
| 20230619_141959147.a7_IT06628860964_9FKju_MT_001.xml      | 19/06/2023 15:44 | XML File  | 1 KB  |
| 20230619_141959147.a7_IT06628860964_9FKju.xml.p7m         | 19/06/2023 15:43 | P7M File  | 83 KB |
| ☐ indice.json                                             | 19/06/2023 15:48 | JSON File | 1 KB  |

#### Content of the indice.json file:

```
"files": [
  "id": 4574622,
  "fileName": "20230619_141959147.a7_IT06628860964_9FKju.xml.p7m",
  "fileType": "FA"
  "id": 4574622,
  "fileName": "20230619_141959147.a7_IT06628860964_9FKju_MT_001.xml",
  "fileType": "MT"
  "id": 4574622,
  "fileName": "IT07031780484 4581939.xml",
  "fileType": "FU"
  "id": 4575300,
  "fileName": "20230619 152243878.ef IT016417907022023Y 05Xa6.xml",
  "fileType": "FA"
  "fileName": "20230619_152243878.ef_IT016417907022023Y_05Xa6_MT_001.xml",
  "fileType": "MT"
  "id": 4575300,
  "fileName": "IT07031780484_4582619.xml",
  "fileType": "FU"
```